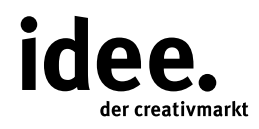

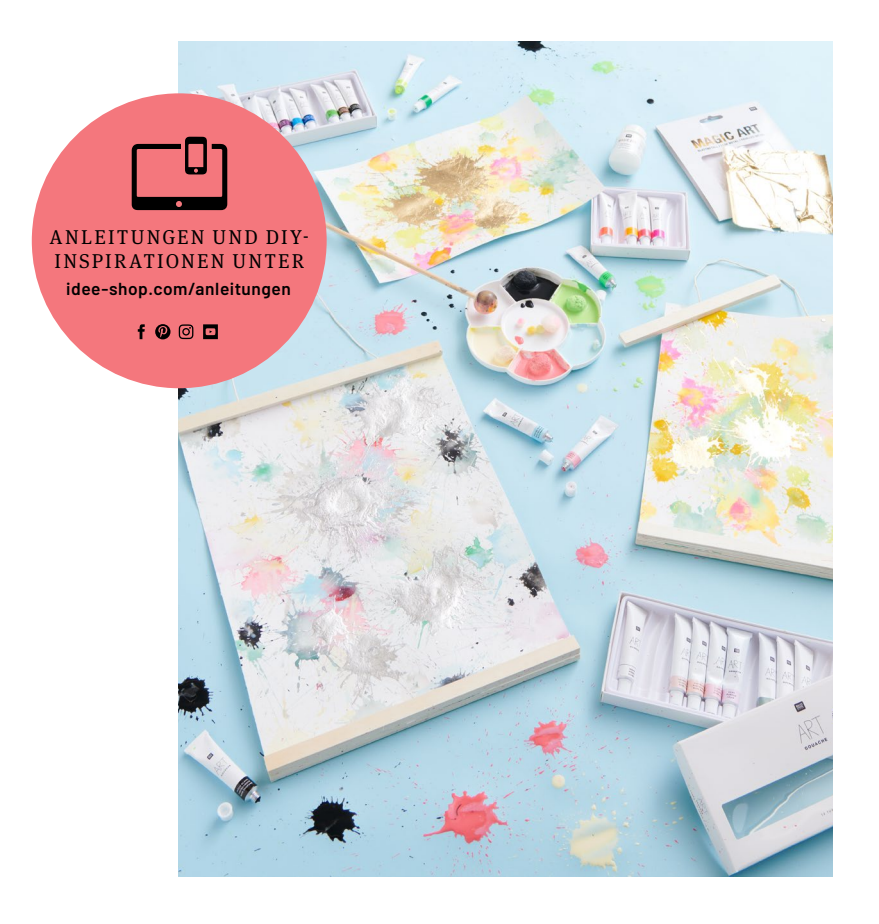

Kostenlose Anleitung

# ACTION PAINTING

Kleckskunst: Mit Gouache Farbe, Pompons und Holzkugeln ausdrucksstarke Bilder kreieren

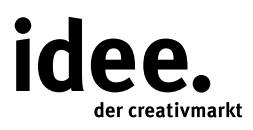

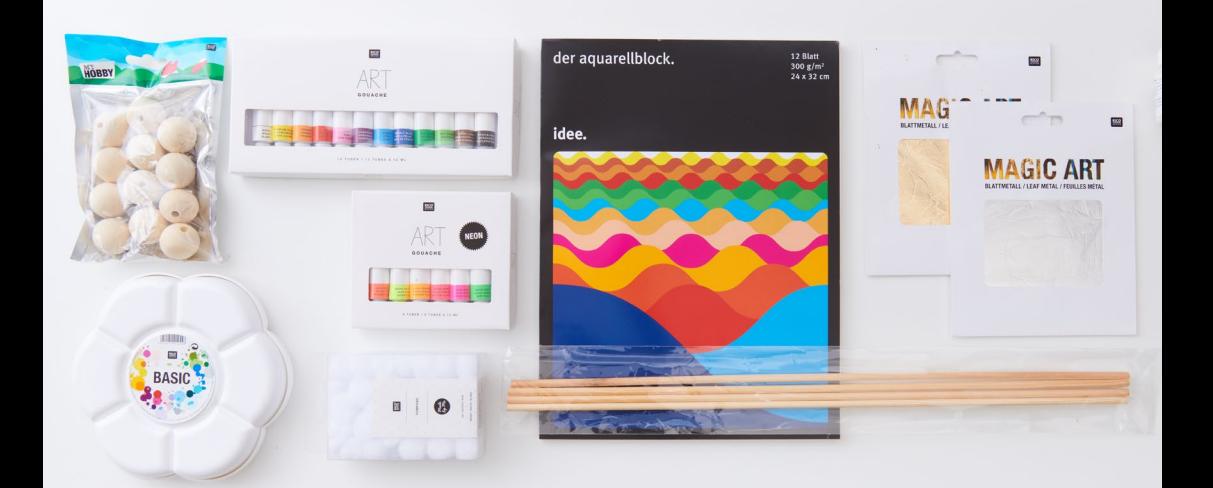

## UND SO WIRD'S GEMACHT

#### **Material:**

Aquarellblock Posterleiste Holzkugel Rundstab Gouache Farben Wasser Blumenmalpalette Pompons Bastelpinzette Anlegemilch Holzspieße Blattmetall

#### **Hilfreich sind auch:**  Malerfolie zum Abdecken Papiertücher zum Reinigen Schneidematte Cutter

Metalllineal weiches Tuch oder Pinsel zum Abreiben des überschüssigen Blattmetalls

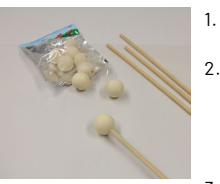

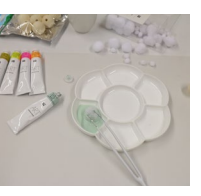

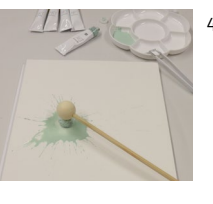

1. Den Arbeitsbereich großzügig mit Malerfolie abdecken, um Farbspritzer zu vermeiden. 2. Für diese Gestaltungsart wird ein Schlägel benötigt, der für den Spaß, aber auch für genügend Abstand zum Werkstück sorgt. Hierfür die Holzkugel ganz fest auf den Holzrundstab stecken, sodass sie nicht abfallen kann. 3. Etwas Gouache Farbe in die Mulde der Malpalette drücken und Wasser hinzugeben. Die Farb- und Wassermenge hat Einfluss auf die Farbintensität der Kleckse: je mehr Wasser/ Farbe, umso blasser/intensiver das Farbgemisch. Mithilfe einer Pinzette und eines Pompons die Farbe mit dem Wasser gründlich mischen. Zum Umpositionieren der Pompons ebenfalls die Pinzette verwenden. 4. Den so getränkten Pompon auf den Aquarell-

block legen und mit dem selbstgebastelten Schlägel auf den Pompon schlagen, sodass die Farbe herausspritzt. Diesen Vorgang mit unterschiedlichen Farben nach Belieben wiederholen. Schöne Effekte mit überlappenden Farbklecksen entstehen, indem man nach einer Trockenzeit neue Farbkleckse aufträgt.

**Diese und auch viele weitere Anleitungen finden Sie online unter: www.idee-shop.com/anleitungen**

### $f$   $\odot$   $\odot$   $\Box$

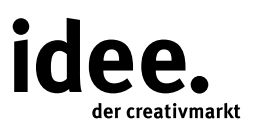

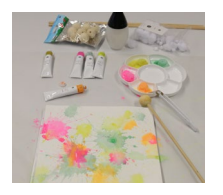

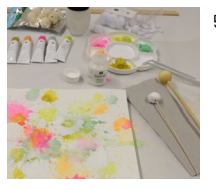

Tipp! Abhängig von der Pompongröße und der Schlagkraft des Schlägels entstehen unterschiedlich große Farbkleckse.

5. Nach dem Trocknen die Blattmetallkleckse ausarbeiten. Hierfür den Pompon auf einen Holzspieß stecken und in die Anlegemilch tauchen, sodass er sich vollsaugen kann. Anschließend den Pompon mit dem Spieß auf das Bild legen und wie bei den Farbklecksen mit dem Schlägel die Kleckse erstellen. Den Schlägel sofort nach Gebrauch mit warmem Wasser reinigen und die Pompons entsorgen.

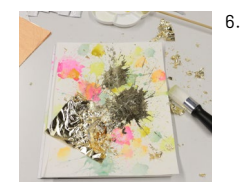

6. Wenn die Anlegemilch getrocknet ist, die klebrigen Oberflächen mit Blattmetall sorgfältig abdecken, das Blattmetall andrücken und mit einem weichen Tuch oder Pinsel den Überrschuss entfernen.

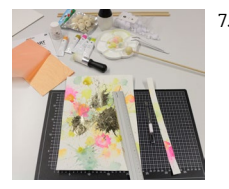

7. Mit dem Cutter das Bild aus dem Block heraustrennen. Gegebenenfalls mit Schneidematte und Lineal den gewünschten Bildausschnitt zuschneiden und in die Posterleiste einsetzen – fertig! Tipp! Die mit Gouache Farben verwendeten Pompons und die Blumenmalpalette nach Gebrauch mit warmem Wasser reinigen und für neue Farbklecksprojekte bereithalten.

**Diese und auch viele weitere Anleitungen finden Sie online unter: www.idee-shop.com/anleitungen**

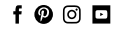